Postkarte 4S 24 x 34 Dateigröße:

Endformat:

**490 x 350 mm 480 x 340 mm**

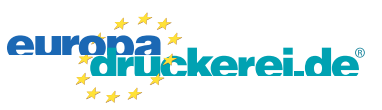

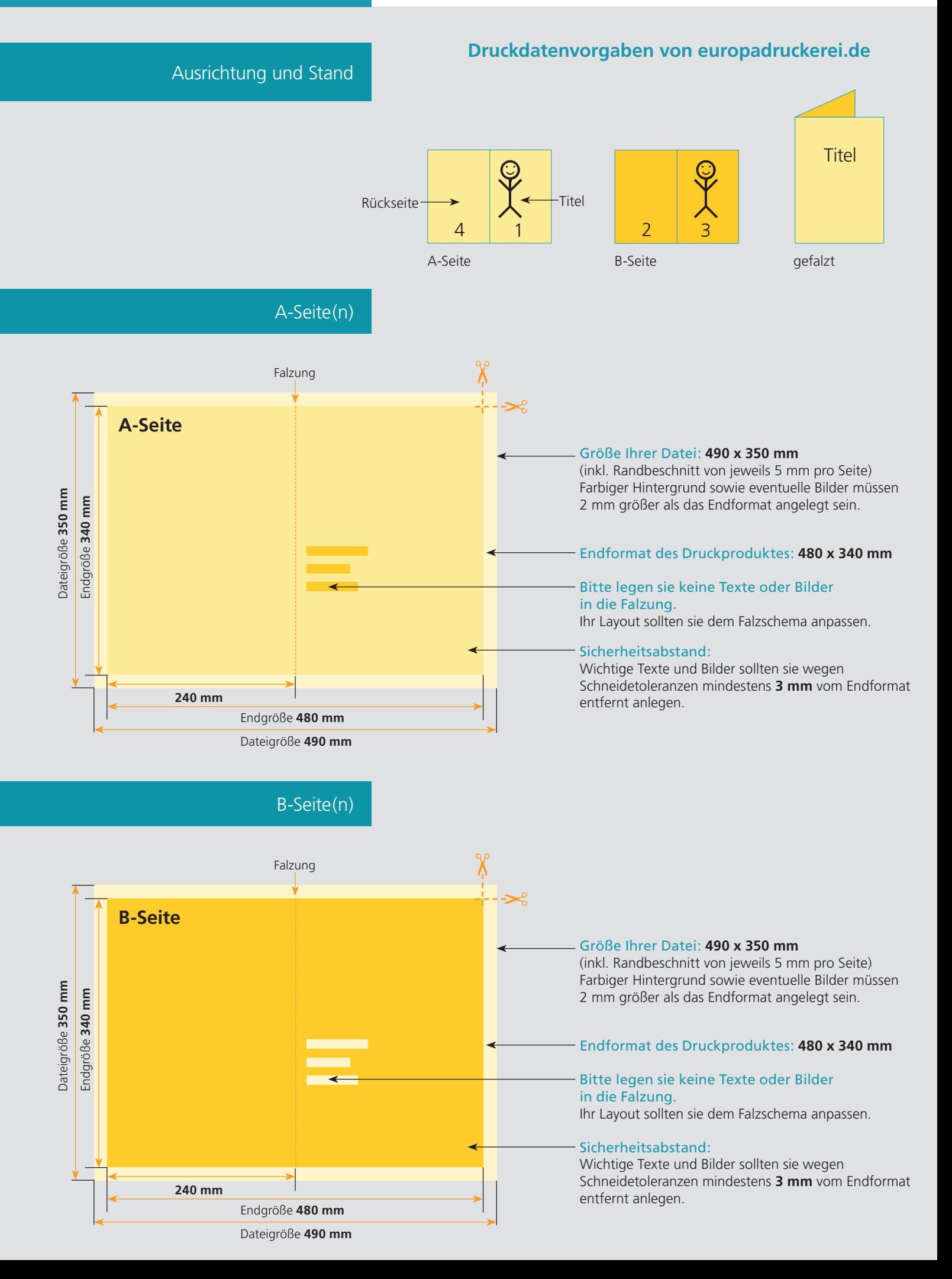

## Nutzen Sie unsere Druckerei App

e de la provincia de la construcción de la construcción de la construcción de la construcción de la construcció<br>La construcción de la construcción de la construcción de la construcción de la construcción de la construcción

Ξ

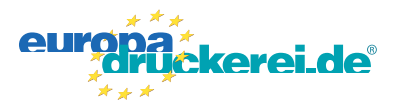

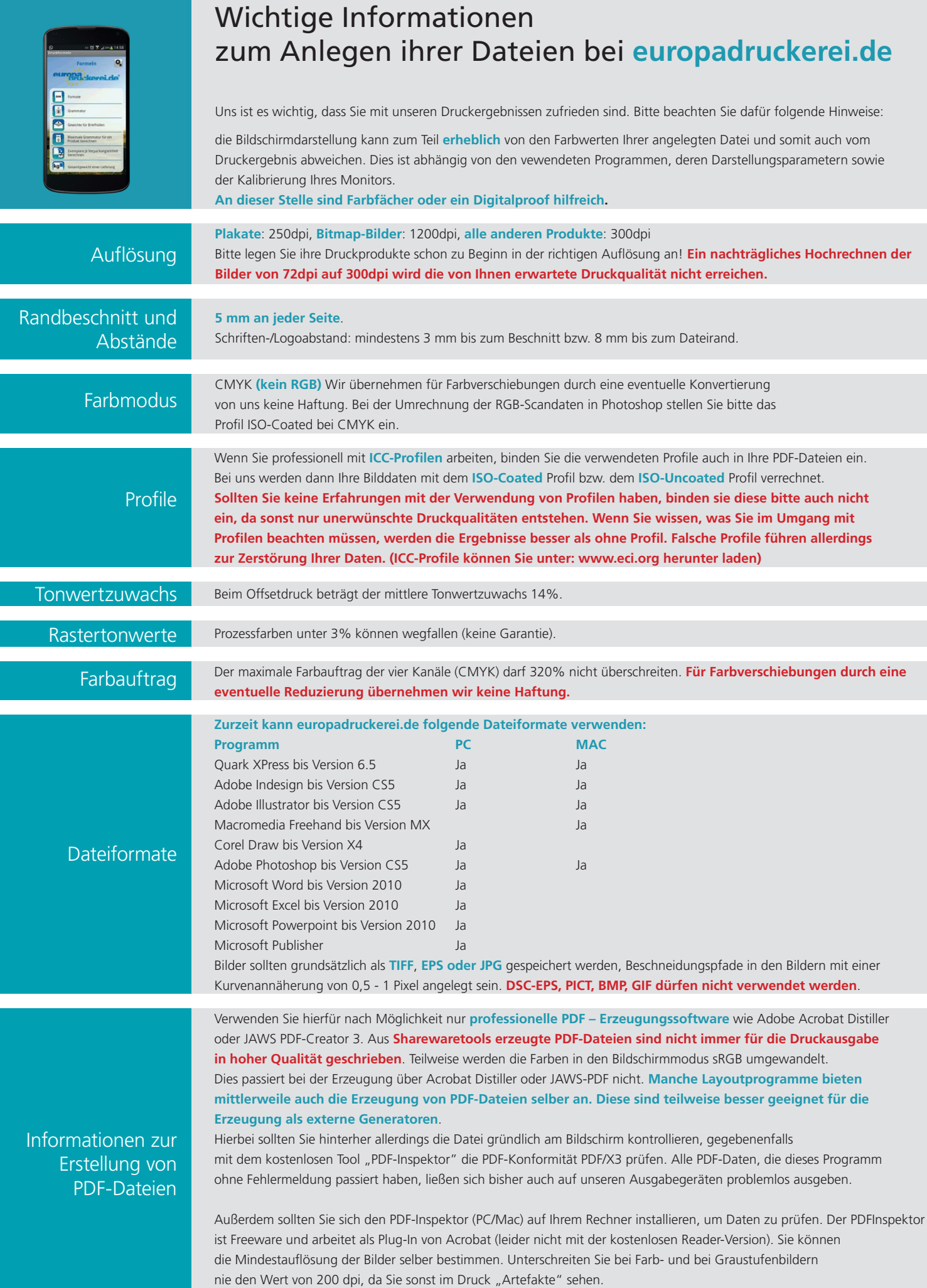